**Vysoká škola báňská – Technická univerzita Ostrava**

Fakulta elektrotechniky a informatiky Katedra informatiky Database Research Group

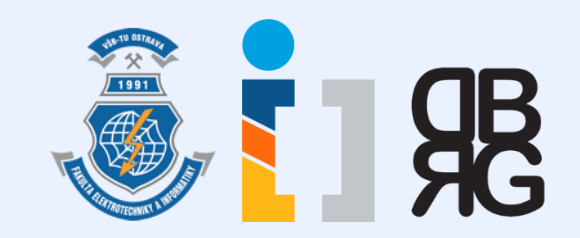

# **Úvod do databázových systémů** Cvičení 3

**Ing. Petr Lukáš** [petr.lukas@vsb.cz](mailto:petr.lukas@vsb.cz) EA440 Ostrava, 2016

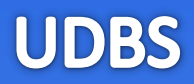

# **SQL S**tructured **Q**uery **L**anguage

Úvod do databázových systémů - doplňující materiál ke cvičení

2016/2017

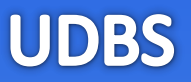

- **DDL** (Data Definition Language) *Vytváření datových struktur (prázdných tabulek)*
- **DML** (Data Manipulation Language) *Vkládání, úprava a mazání dat*
- **DQL** (Data Query Language) *Dotazování nad daty*

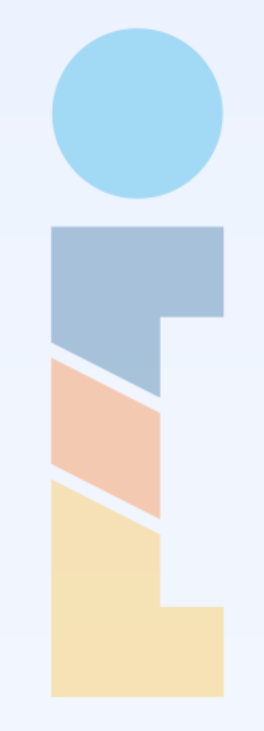

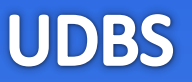

**SQL**

- **DDL** (Data Definition Language) *Vytváření datových struktur (prázdných tabulek)*
- **DML** (Data Manipulation Language) *Vkládání, úprava a mazání dat*
- **DQL** (Data Query Language) *Dotazování nad daty*

Úvod do databázových systémů - doplňující materiál ke cvičení

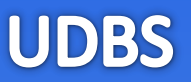

**SQL**

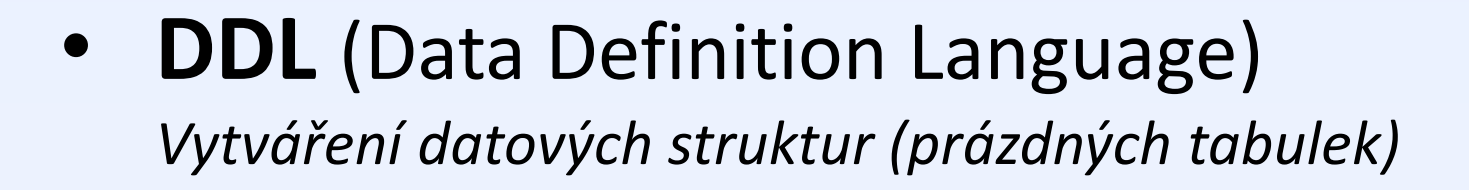

- **DML** (Data Manipulation Language) *Vkládání, úprava a mazání dat*
- **DQL** (Data Query Language) *Dotazování nad daty*

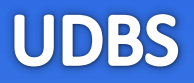

**WHERE** *podmínka* **GROUP BY** *seskupení*

**SELECT** s*eznam sloupců na výstupu* **FROM** *vstupní tabulky* **HAVING** *podmínka skupiny* **ORDER BY** *seřazení výsledku*

Ne všechny klauzule jsou povinné, ale jejich pořadí je striktně dané!

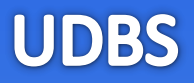

**WHERE** *podmínka* **GROUP BY** *seskupení*

**SELECT** s*eznam sloupců na výstupu* **FROM** *vstupní tabulky* **HAVING** *podmínka skupiny* **ORDER BY** *seřazení výsledku*

Ne všechny klauzule jsou povinné, ale jejich pořadí je striktně dané!

### Klauzule příkazu SELECT

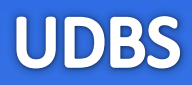

#### **Student**

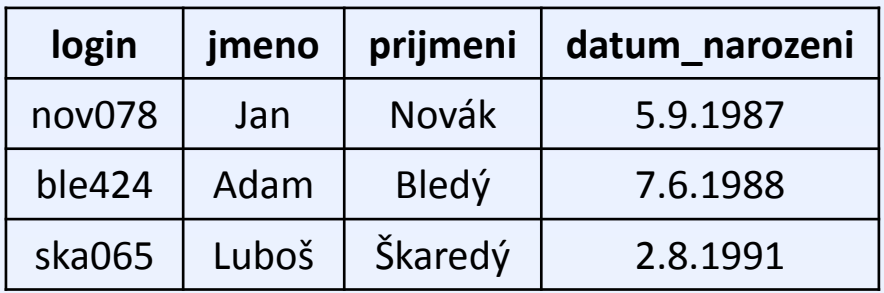

*Vyber vše z tabulky Student*

Vyber všechny studenty, kteří se narodili po 1.1.1988

Vyber jména a příjmení všech studentů

Vyber všechny studenty setřízené sestupně dle data narození

#### **Student**

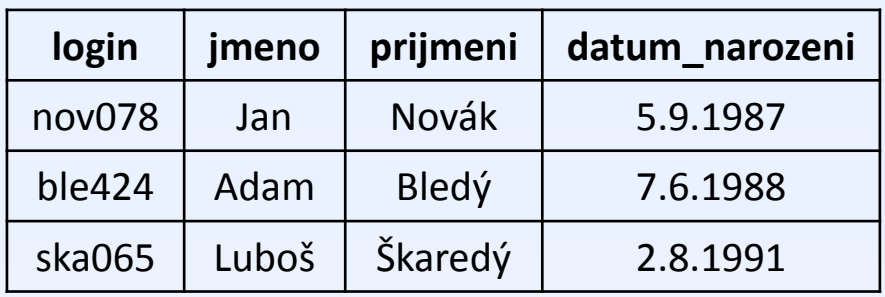

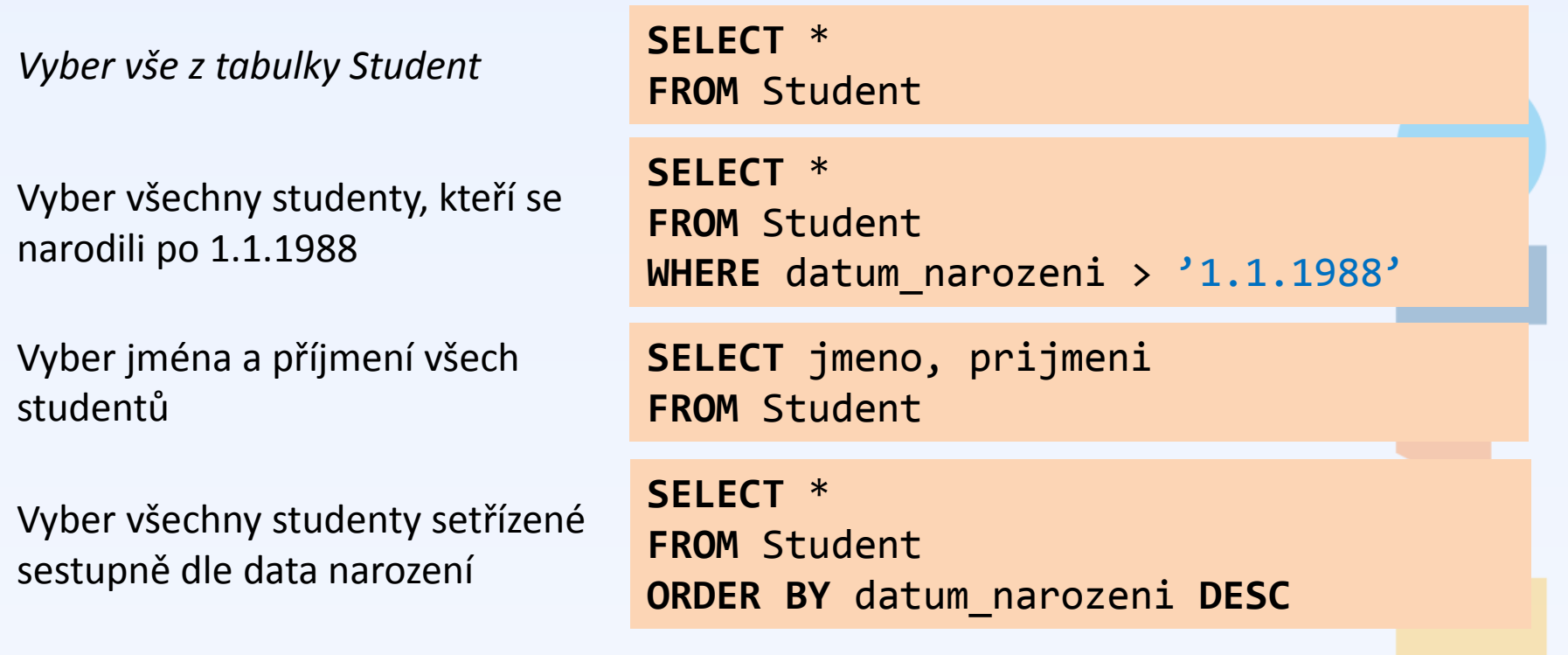

### Spojování tabulek

#### **Student**

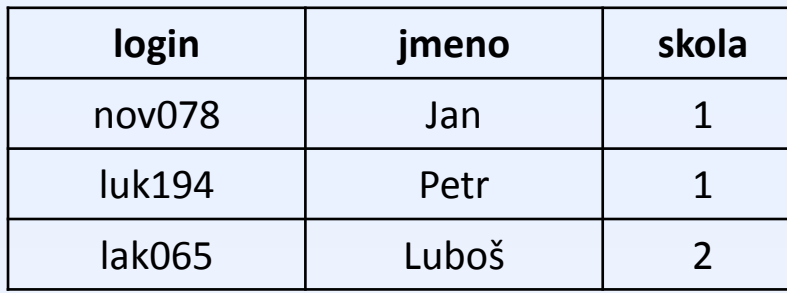

#### **Skola**

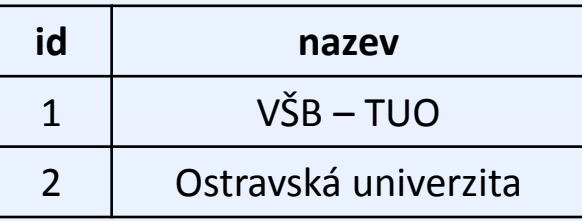

Vyber jména studentů a k nim názvy škol, ve kterých studují

### Spojování tabulek

#### **Student**

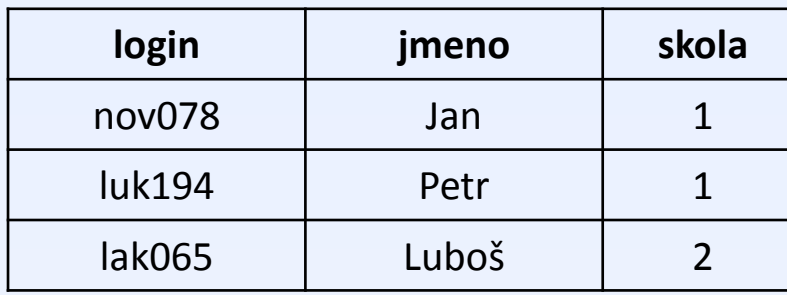

#### **Skola**

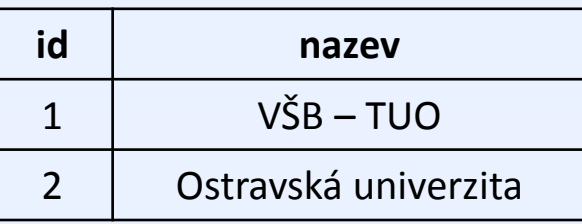

Vyber jména studentů a k nim názvy škol, ve kterých studují

**SELECT** jmeno, nazev **FROM** Student, Skola **WHERE** Student.skola = Skola.id

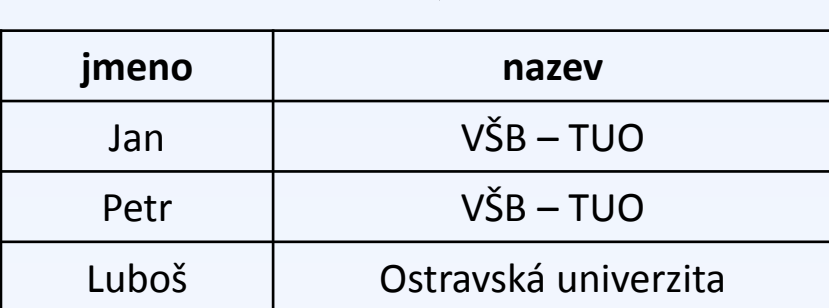

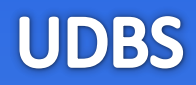

### • **Booleovské výrazy**

Používáme spojky **AND**, **OR**, **NOT** pro logický součin, součet a negaci.

### • **Operátory porovnání**

Porovnání na shodnost pomocí = (nepoužívá se == jako v C++). Dále obvyklý význam mají znaky <, >, <> nebo !=. Speciální význam má porovnání s tzv. NULL hodnotou – výrazy **IS NULL** nebo **IS NOT NULL**.

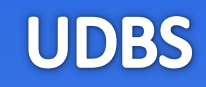

### • **Aritmetika**

Standardní význam mají operátory +, -, \*, /, % (modulo). Pozor, u dělení celých čísel vychází opět celé číslo! + může sloužit také pro konkatenaci (spojení) řetězců.

### • **Textové řetězce**

Textové 'řetězce' se zapisují mezi jednoduché apostrofy. Speciální operátor **LIKE** slouží k porovnání řetězce s regulárním výrazem, kde znak % zastupuje libovolný počet libovolných znaků.

*např. jmeno LIKE 'P%' – všechna jména začínající na "P".*

### • **Klauzule SELECT**

Bezprostředně za klauzulí select se mohou nacházet (mimo jiné) následující modifikátory:

### **DISTINCT** – omezení duplicit na výstupu.

**SELECT DISTINCT** jmeno **FROM** Student

Vrať všechna křestní jména studentů.

**TOP** *n* – zajímá nás jen prvních *n* výsledků. Používá se např. pokud chceme jen "nahlédnout", jak data vypadají nebo velmi výhodně také v kombinaci s třízením.

**SELECT TOP 1** login **FROM** Student **ORDER BY** datum\_narozeni

Vrať login nejstaršího studenta.

### Syntaxe SQL (4)

```
select TOP 10 jmeno FROM STUDent, 
vyrobek 
     where prijmeni = 'Lukáš' ORDER
BY
rok_narozeni
```
**SELECT TOP 10** jmeno **FROM** Student, Vyrobek **WHERE** prijmeni = 'Lukáš' **ORDER BY** rok\_narozeni

**UDBS** 

- Každá **klauzule** začíná na novém řádku.
- U složitých dotazů je vhodné psát klíčová slova klauzulí na zvláštní řádky.

**vs.**

- **Klíčová slova** píšeme velkými písmeny.
- **Názvy tabulek a atributů** píšeme stejně, jako byly definovány. Tzn. máme-li např. tabulku Student, nebudeme se na ni odvolávat pomocí STUDENT.
- Kdykoli si nejsme jisti prioritou operátorů, použijeme **závorky**.

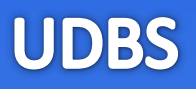

### • **Rozdělení jazyků**

• Jazyky pro dotazování (DQL), jazyky pro modifikaci dat (DML), jazyky pro definici dat (DDL).

### • **6 klauzulí příkazu SELECT**

SELECT, FROM, WHERE, GROUP BY, HAVING, ORDER BY

### • **Syntaxe SQL**

• Operátory, booleovské výrazy, práce s řetězci

### • **Kultura psaní kódu**

• Každá klauzule na novém řádku, klíčová slova velkými písmeny, tabulky a atributy pojmenováváme tak, jak byly definovány

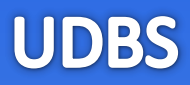

## • **Další konstrukce SQL**

• **Poddotazy**

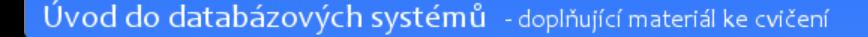

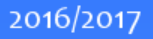

### 1. příklad – konstrukce **IN** s výčtem hodnot

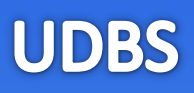

#### **Student**

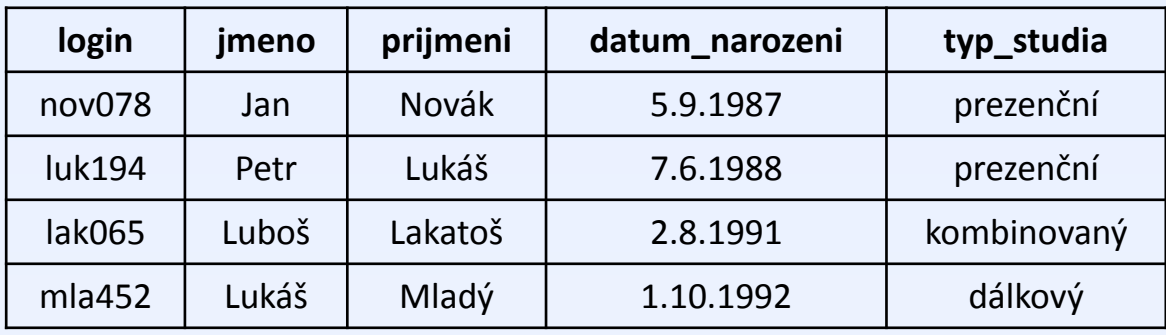

*Vyber všechny prezenční a kombinované studenty*

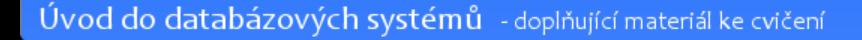

### 1. příklad – konstrukce **IN** s výčtem hodnot

#### **Student**

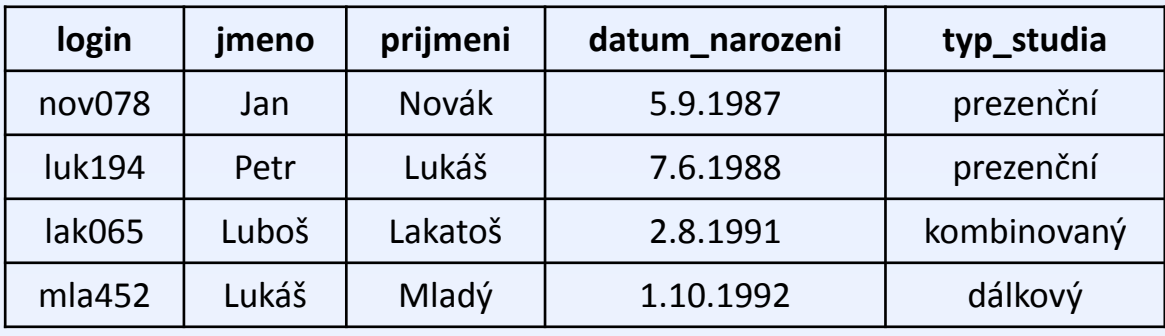

*Vyber všechny prezenční a kombinované studenty*

**SELECT** \* **FROM** Student **WHERE** typ\_studia = 'prezenční' **OR** typ\_studia = 'kombinovaný'

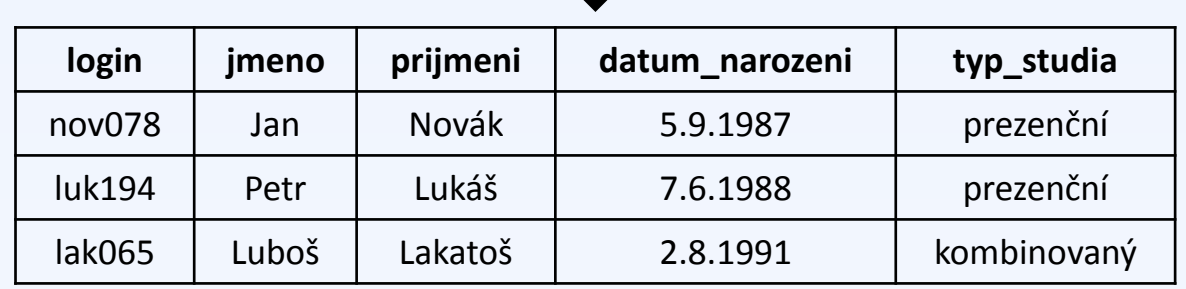

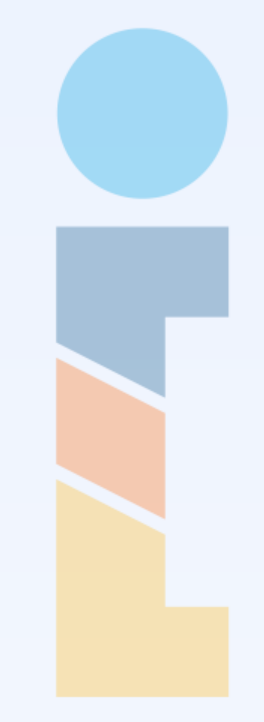

### 1. příklad – konstrukce **IN** s výčtem hodnot

#### **Student**

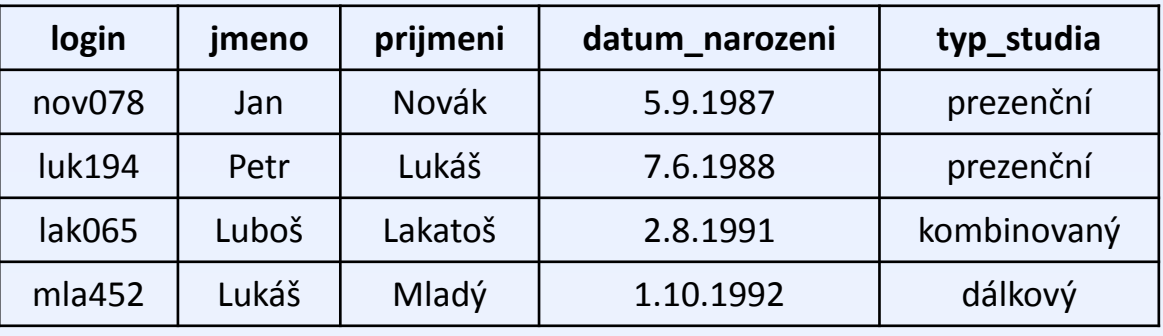

*Vyber všechny prezenční a kombinované studenty*

```
SELECT *
FROM Student
WHERE
  typ_studia = 'prezenční' OR
   typ_studia = 'kombinovaný'
                                       SELECT *
                                       FROM Student
                                       WHERE
                                          typ_studia IN ('prezenční'
, 
                                       'kombinovaný')
                                   =
```
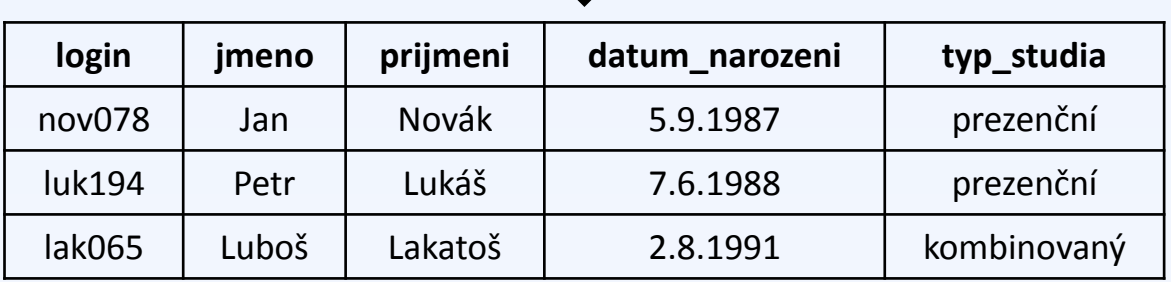

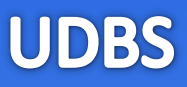

#### **Student**

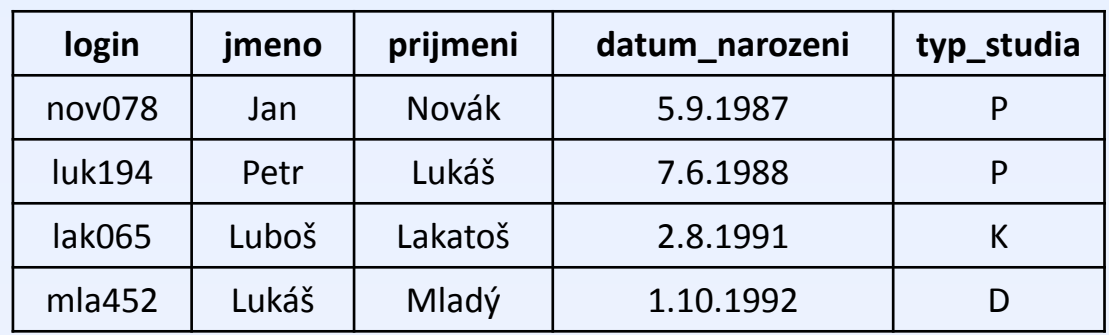

#### **Typ\_Studia**

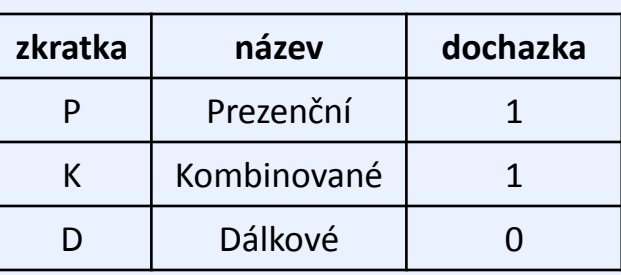

*Vyber všechny studenty, kteří podle typu studia musí mít pravidelnou docházku*

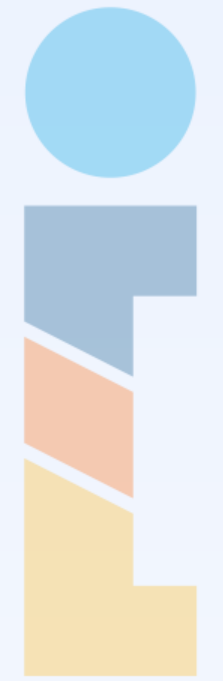

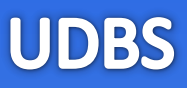

#### **Student**

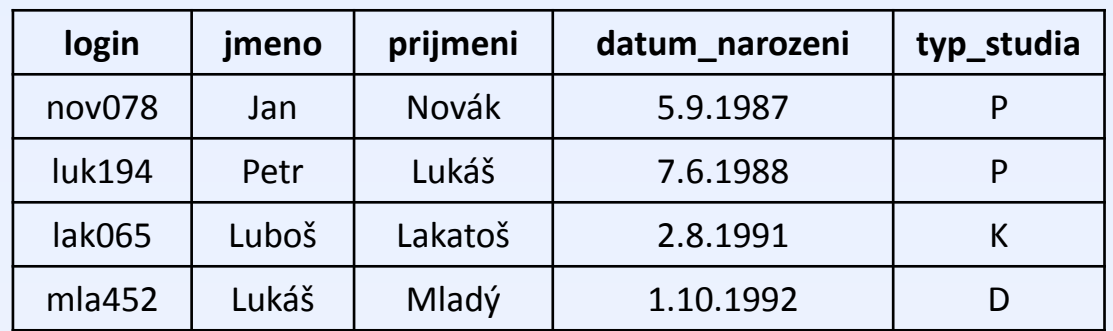

#### **Typ\_Studia**

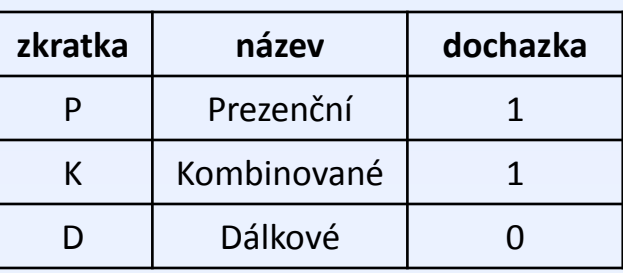

*Vyber všechny studenty, kteří podle typu studia musí mít pravidelnou docházku*

```
SELECT *
FROM Student
WHERE typ_studia IN
(
   SELECT zkratka FROM Typ_Studia WHERE dochazka = 1
)
```
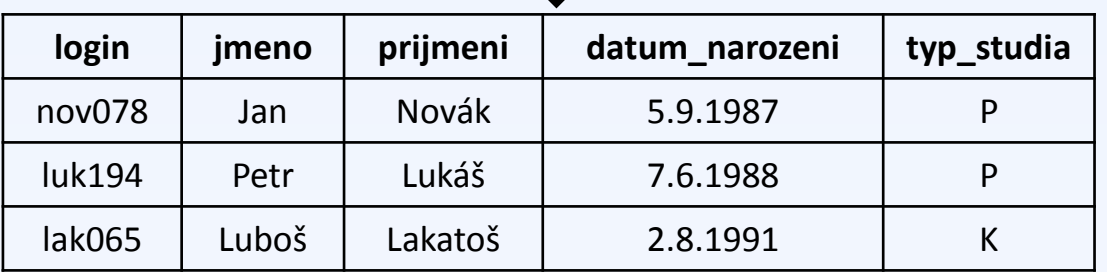

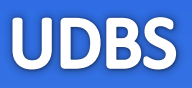

#### **Student**

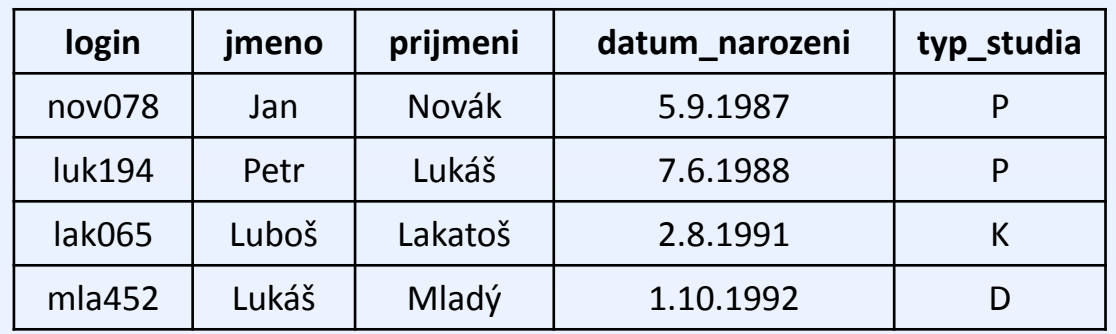

#### **Typ\_Studia**

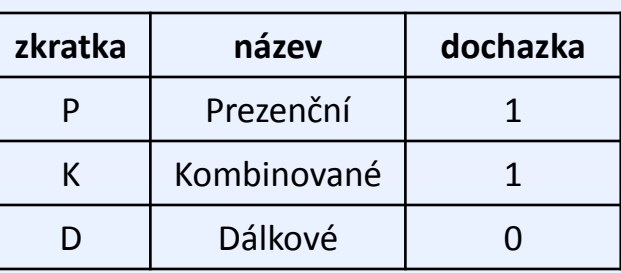

#### **Vnější dotaz**

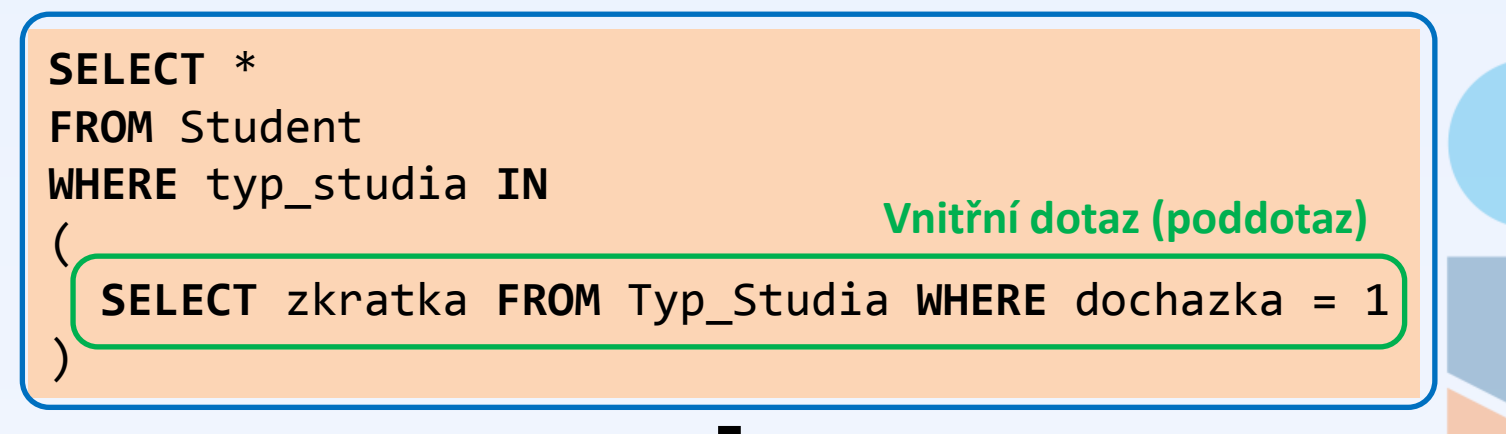

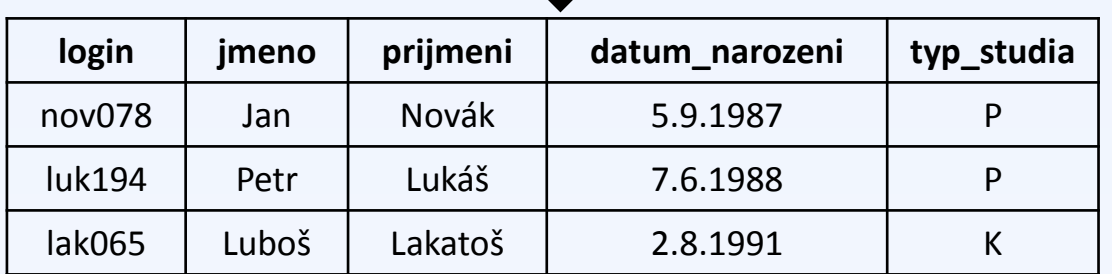

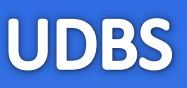

#### **Student**

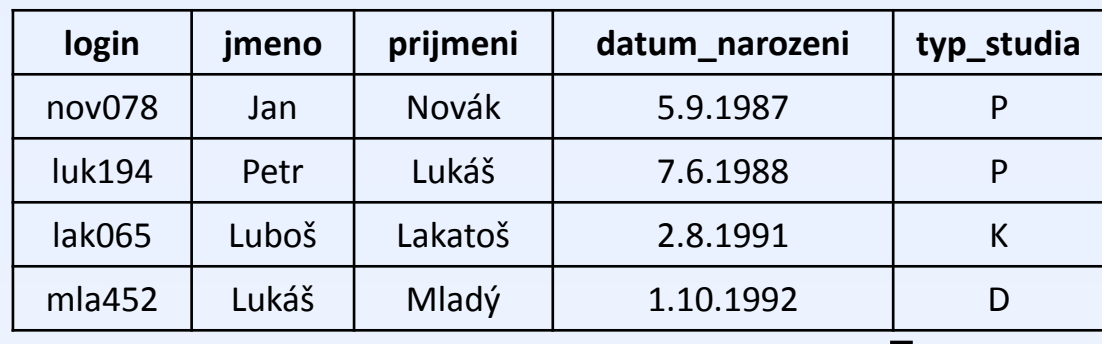

**Typ\_Studia**

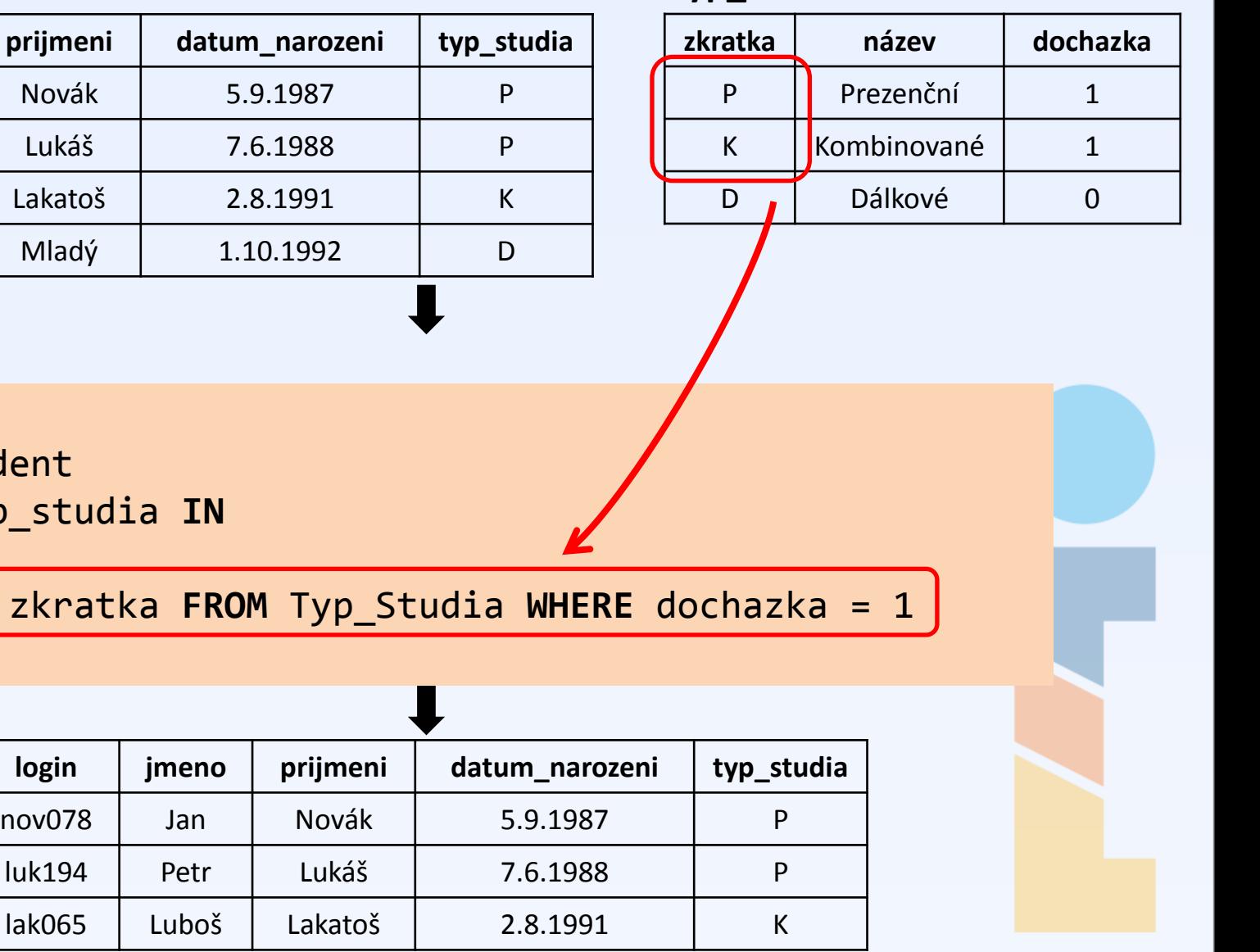

**SELECT** \*

(

)

**FROM** Student

**WHERE** typ\_studia **IN**

**SELECT** zkratka FROM

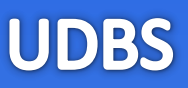

#### **Student**

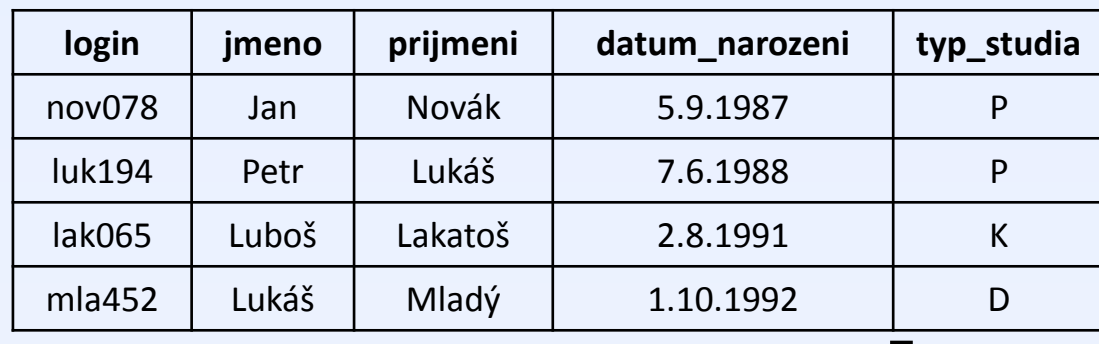

#### **Typ\_Studia**

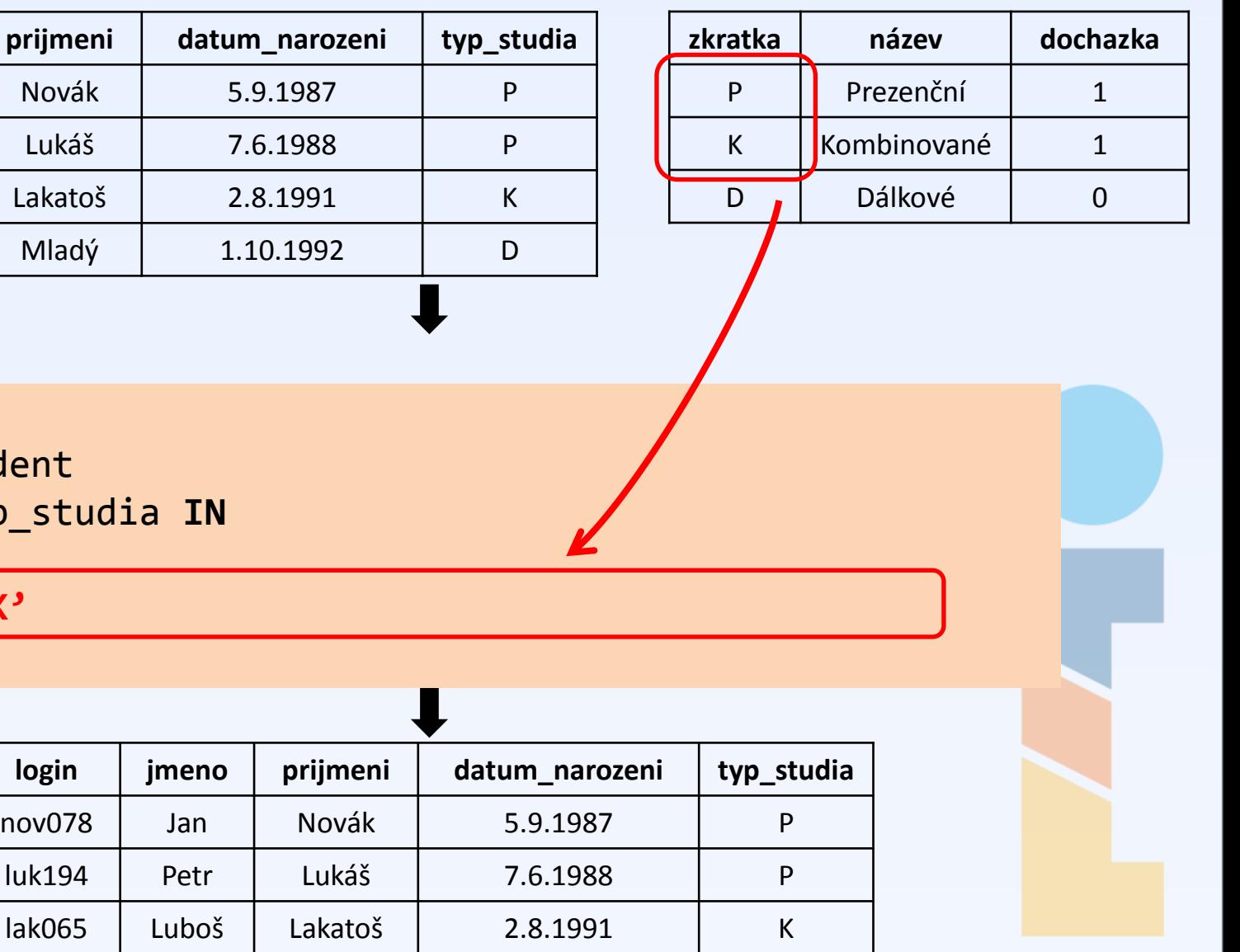

**SELECT** \* **FROM** Student **WHERE** typ\_studia **IN**

'**P', 'K'**

(

)

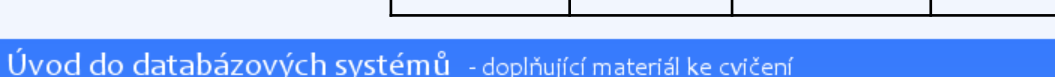

 $login$  | jmeno | prijmeni

lak065 Luboš Lakatoš

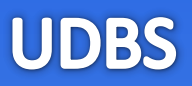

#### **Student**

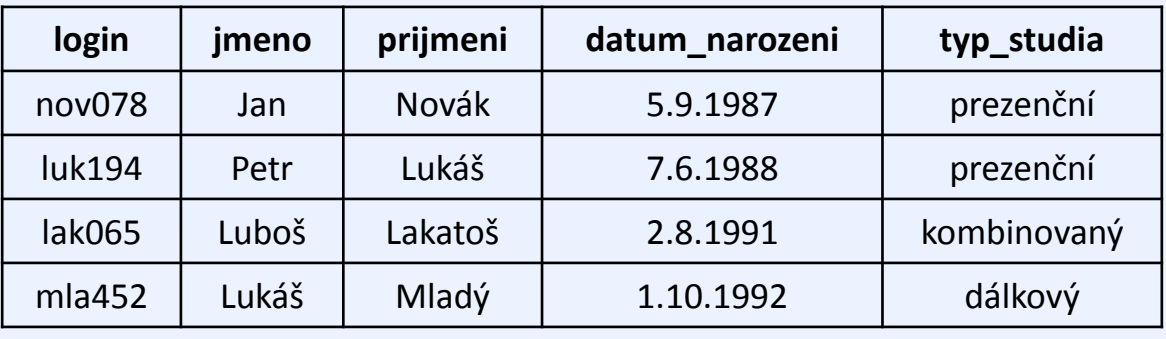

*Vyberte všechny studenty, jejichž příjmení je zároveň jménem.*

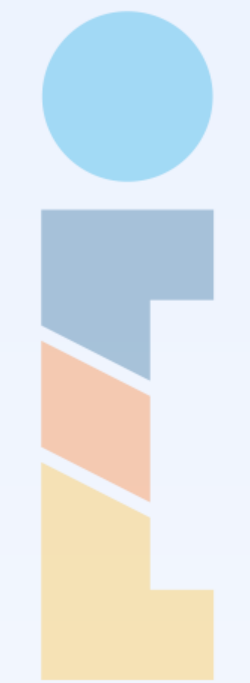

#### **Student**

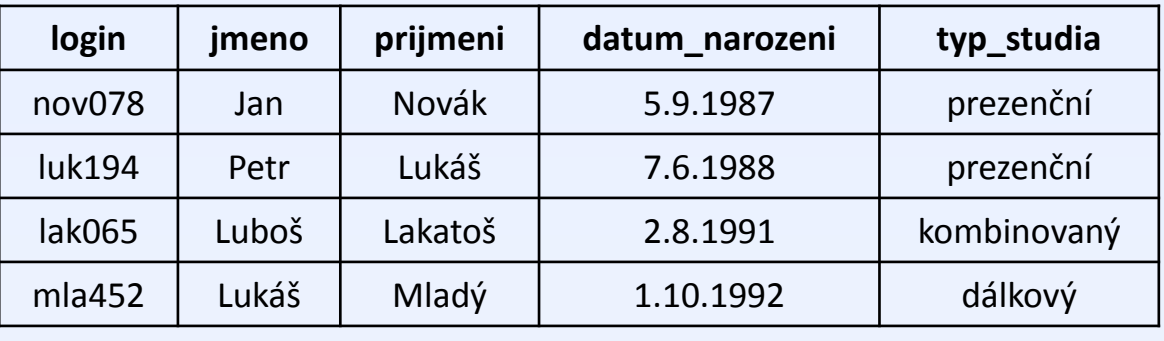

*Vyberte všechny studenty, jejichž příjmení je zároveň jménem.*

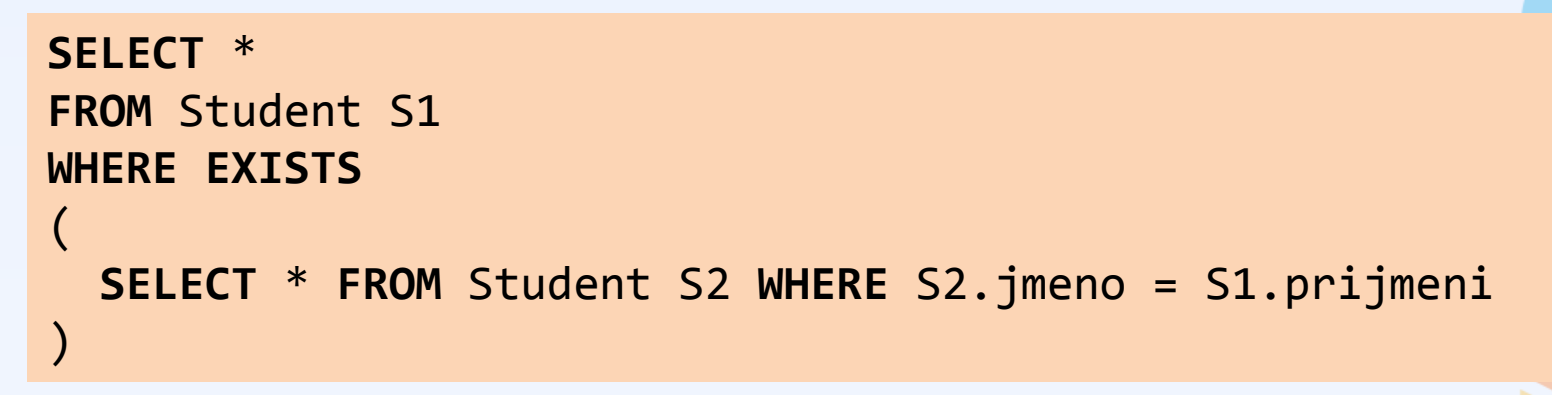

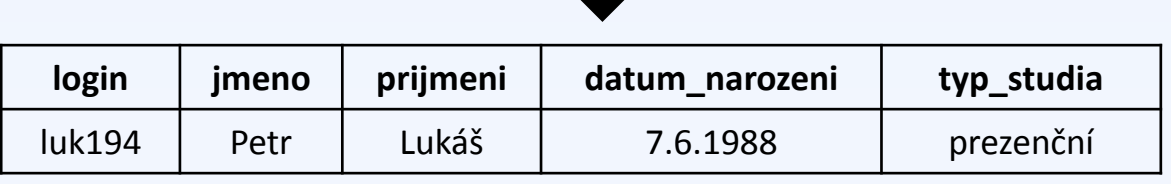

### **UDBS**

#### **Student**

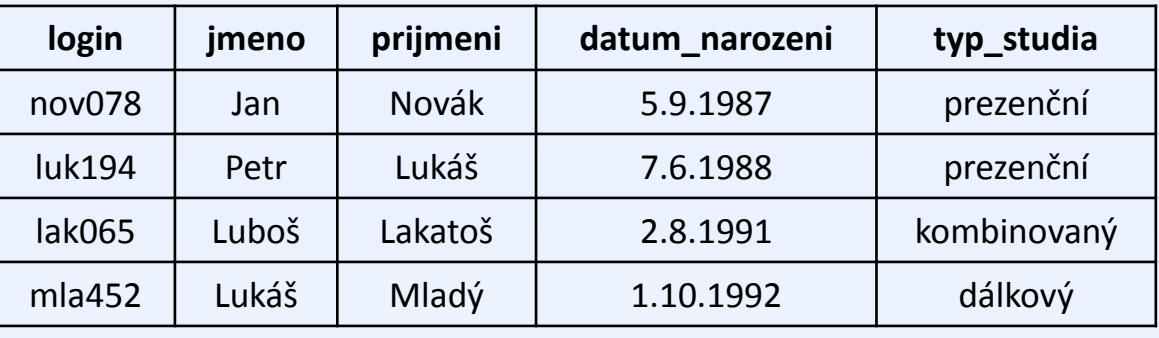

```
SELECT *
FROM Student S1
WHERE EXISTS
(
   SELECT *
   FROM Student S2 
   WHERE S2.jmeno = S1.prijmeni
)
```
• Nemůžeme si dovolit představu, že se nejprve provede vnitřní a potom vnější dotaz.

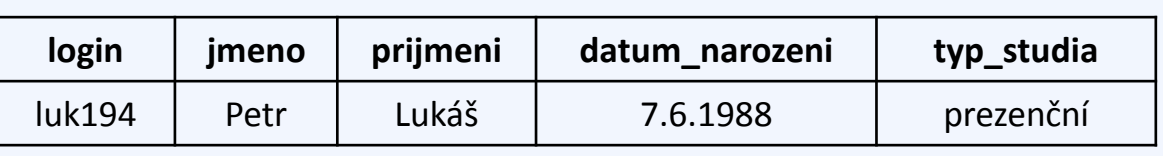

#### **Student**

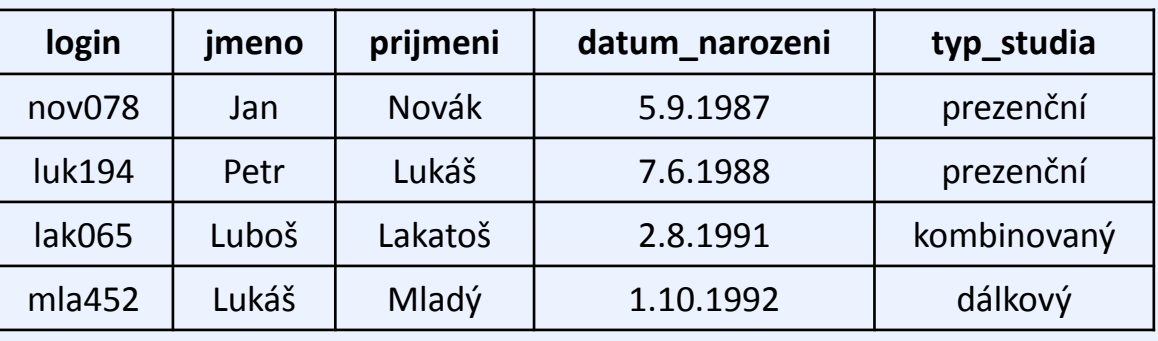

#### **SELECT** \* **FROM** Student S1 **WHERE EXISTS** ( **SELECT** \*  **FROM** Student S2

)

```
 WHERE S2.jmeno = S1.prijmeni
```
- Nemůžeme si dovolit představu, že se nejprve provede vnitřní a potom vnější dotaz.
- **Vnitřní dotaz je závislý na vnějším.**
- Je nutné si uvědomit, že podmínka WHERE se vyhodnocuje zvlášť pro každý vznikající záznam výstupu.

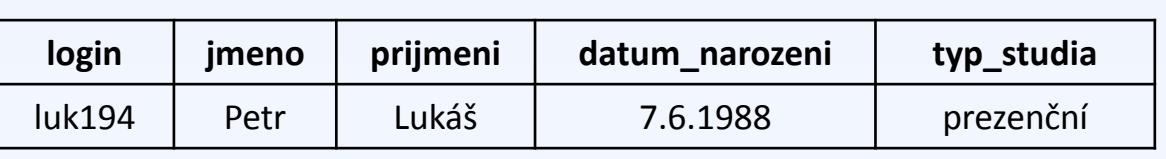

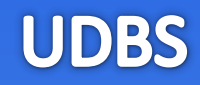

#### **Student**

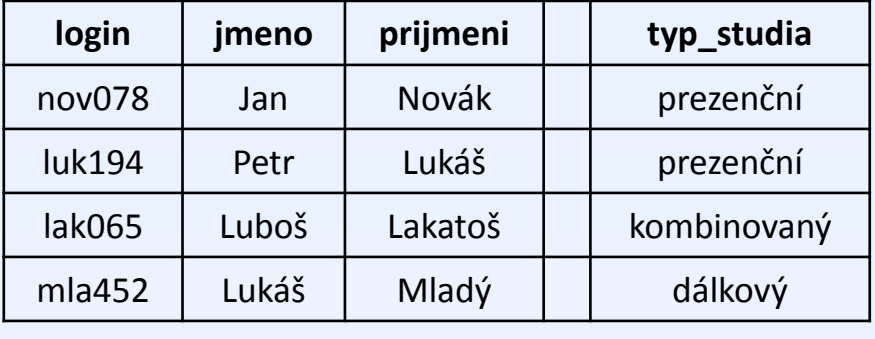

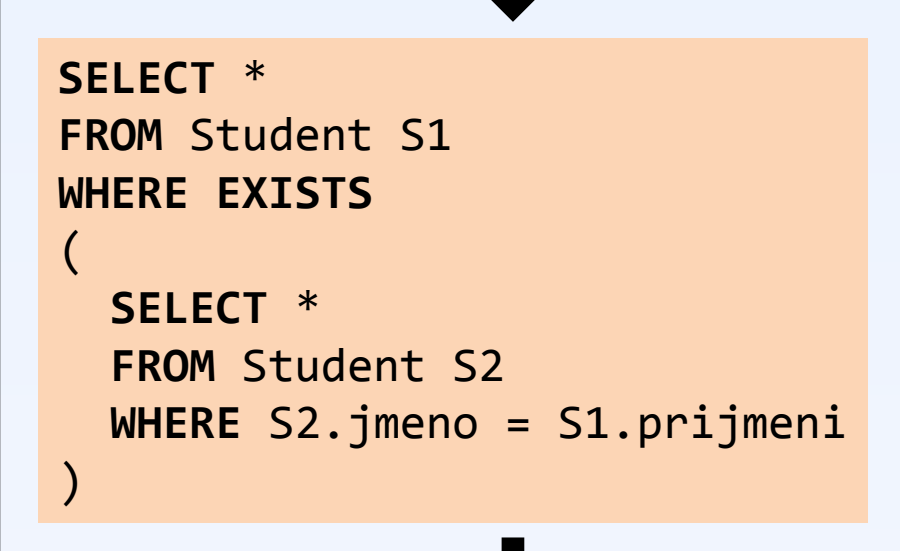

```
Připrav prázdný seznam result;
                                     for (s1 in Student)
                                     \{bool exists = false;
                                       for (s2 in Student)
                                     \{ if (s2.jmeno == s1.prijmeni)
                                         \{ exists = true;
                                      } 
                                       }
                                       if (exists)
                                       {
                                          přidej s1 do result;
                                      }
                                     }
login jmeno prijmeni datum_narozeni typ_studia
```
luk194 Petr Lukáš 7.6.1988 prezenční

#### **Student**

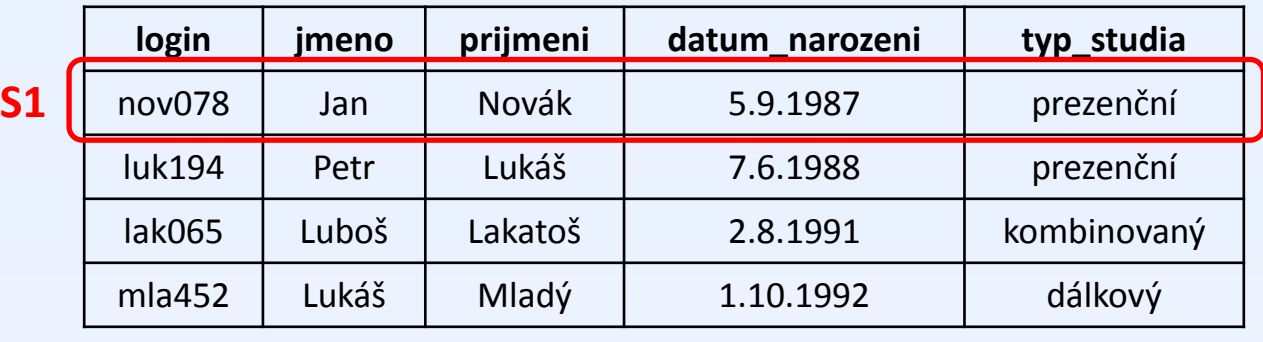

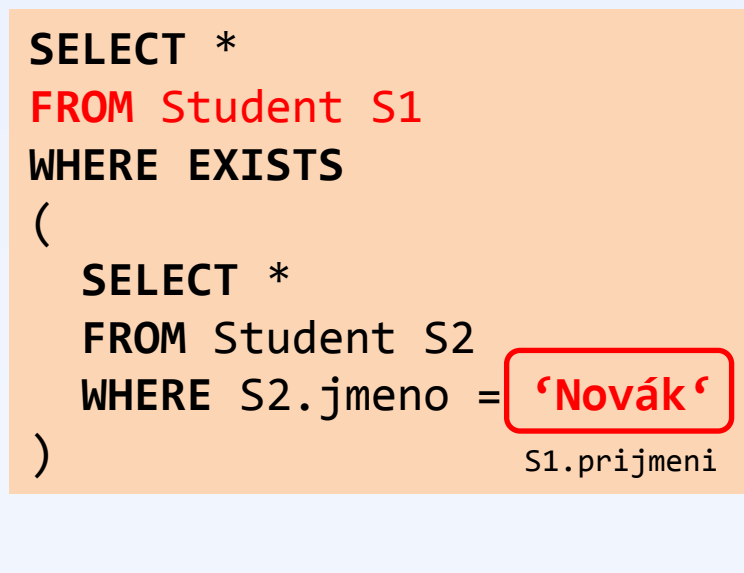

Pro záznam o Janu Novákovi, existuje nějaký student s křestním jménem Novák?

#### **NEEXISTUJE**

Jan Novák tedy nebude na výstupu.

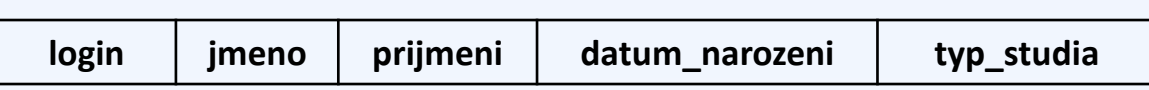

#### **Student**

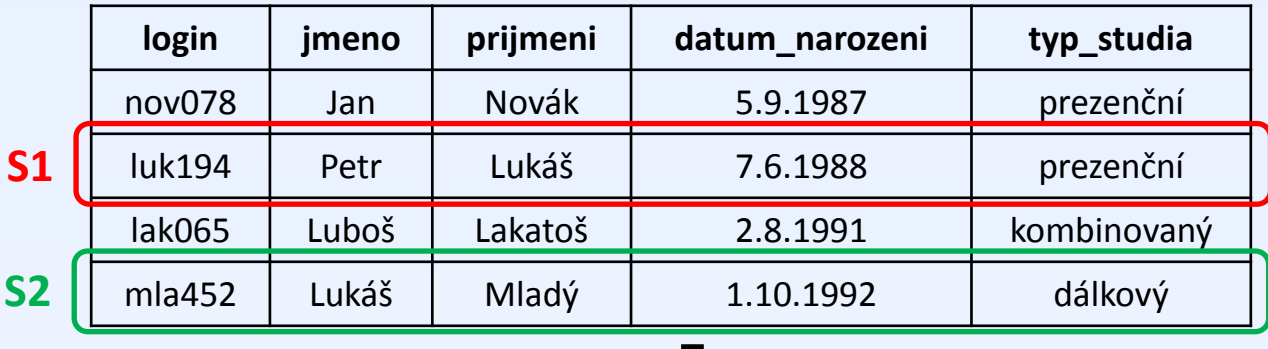

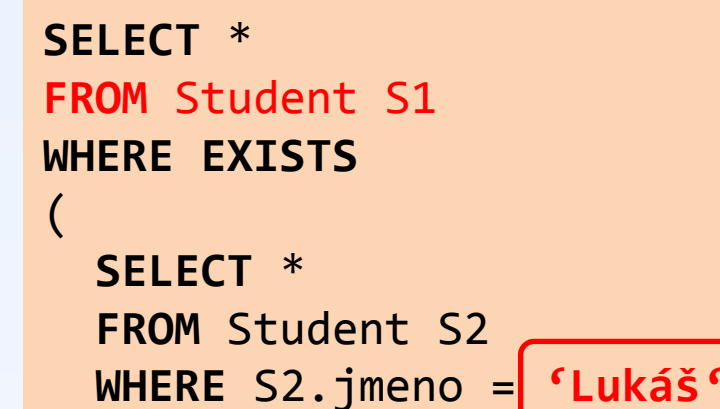

)

Pro záznam o Petru Lukášovi, existuje nějaký student s křestním jménem Lukáš?

#### **ANO, EXISTUJE**

Petr Lukáš tedy bude na výstupu.

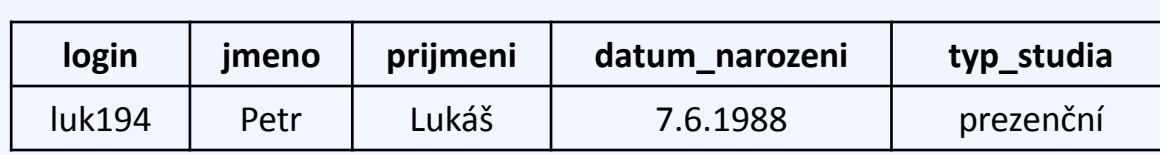

S1.prijmeni

#### **Student**

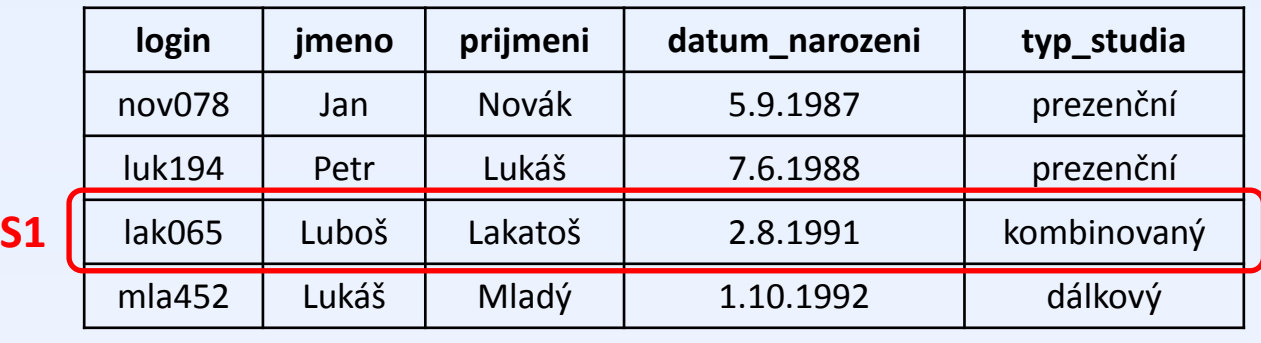

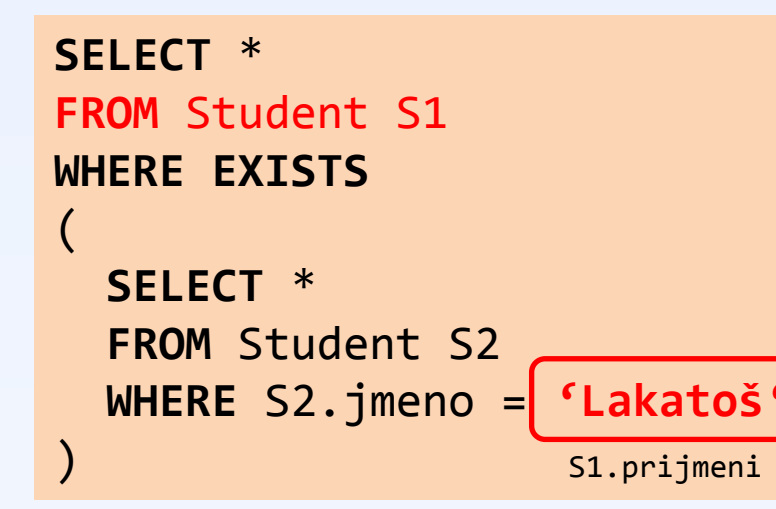

Pro záznam o Luboši Lakatošovi, existuje nějaký student s křestním jménem Lakatoš?

#### **NEEXISTUJE**

Luboš Lakatoš tedy nebude na výstupu.

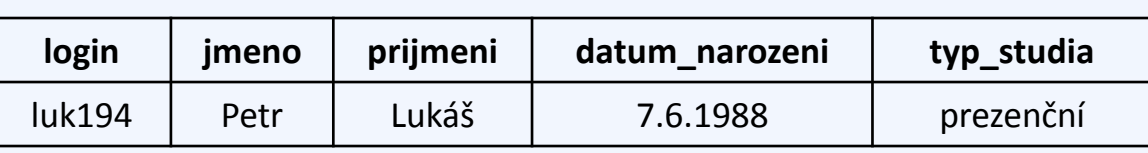

#### **Student**

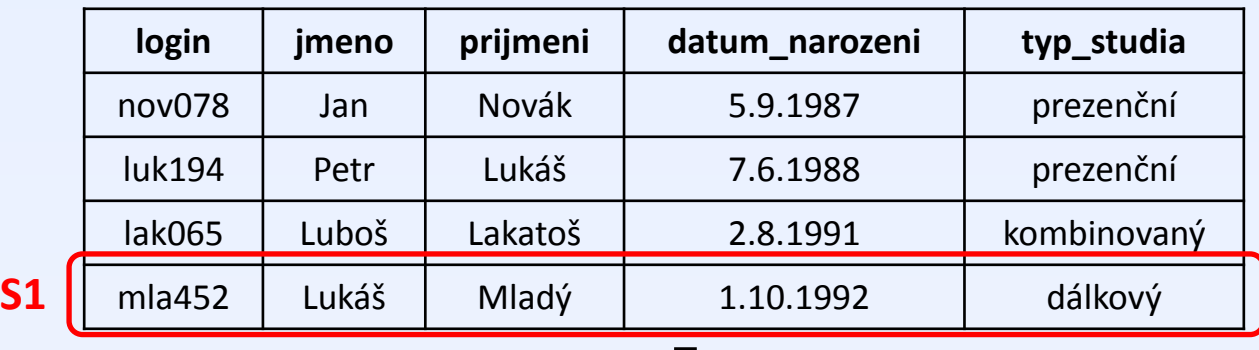

**SELECT** \* **FROM** Student S1 **WHERE EXISTS** ( **SELECT** \*  **FROM** Student S2  **WHERE** S2.jmeno = **'Mladý'**

)

Pro záznam o Lukáši Mladém, existuje nějaký student se jménem Mladý?

#### **NEEXISTUJE**

Lukáš Mladý tedy nebude na výstupu.

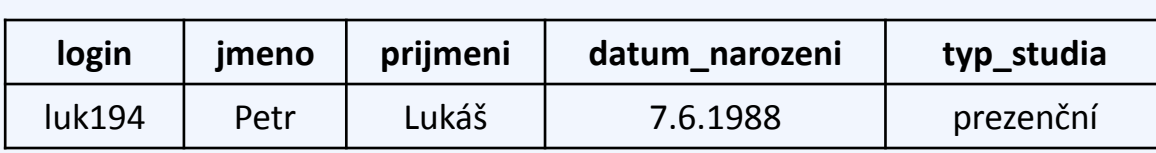

S1.prijmeni

#### **Student**

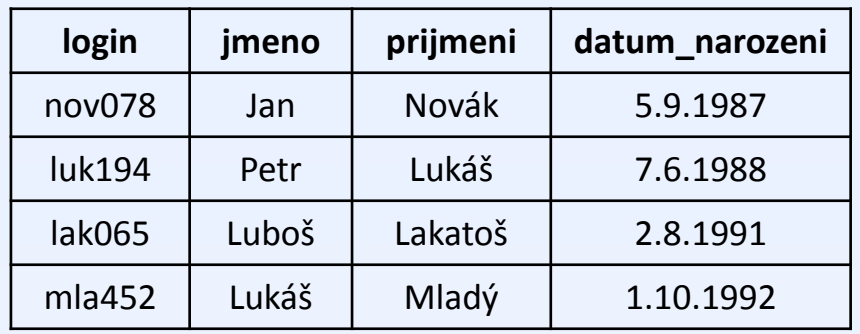

#### **Ucitel**

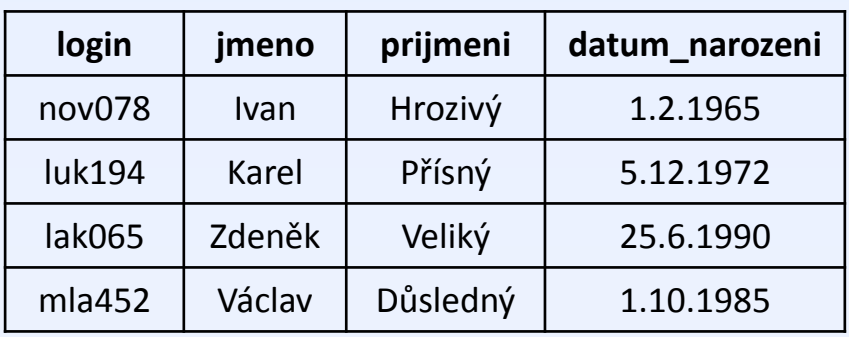

*Vyber všechny učitele, kteří jsou starší než všichni studenti*

#### **Student**

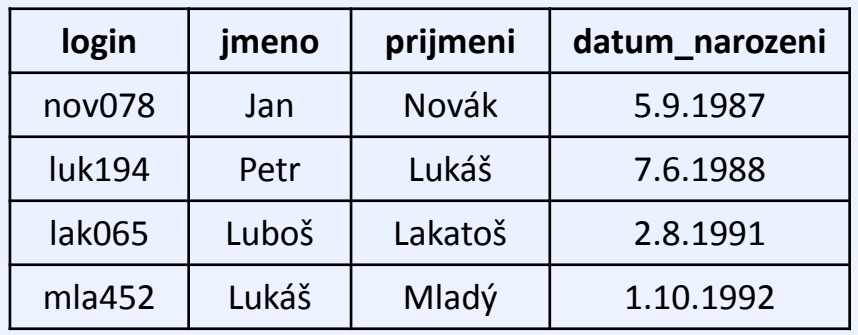

#### **Ucitel**

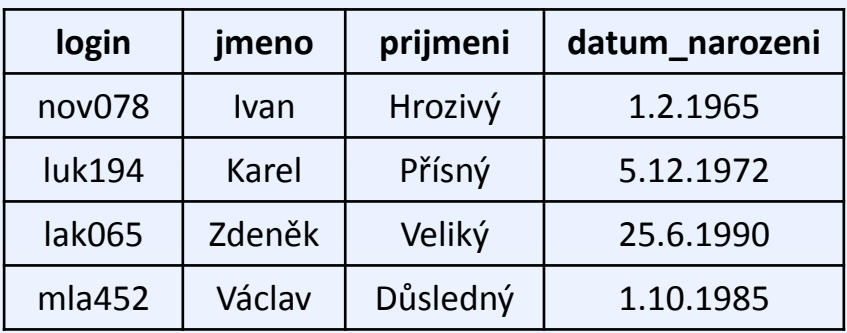

*Vyber všechny učitele, kteří jsou starší než všichni studenti*

#### **SELECT** \* **FROM** Ucitel **WHERE** datum\_narozeni < **ALL**(**SELECT** datum\_narozeni **FROM** Student)

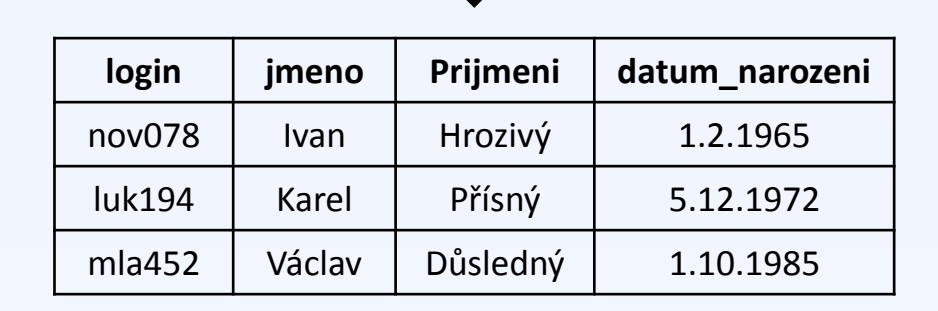

#### **Student**

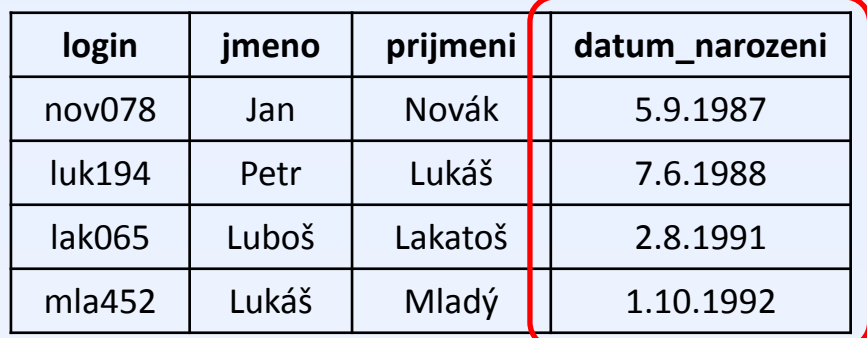

#### **Ucitel**

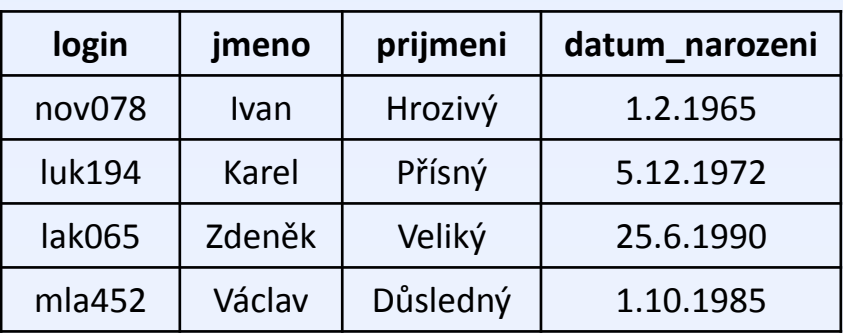

**SELECT** \* **FROM** Ucitel **WHERE** datum\_narozeni < **ALL**(**SELECT** datum\_narozeni **FROM** Student)

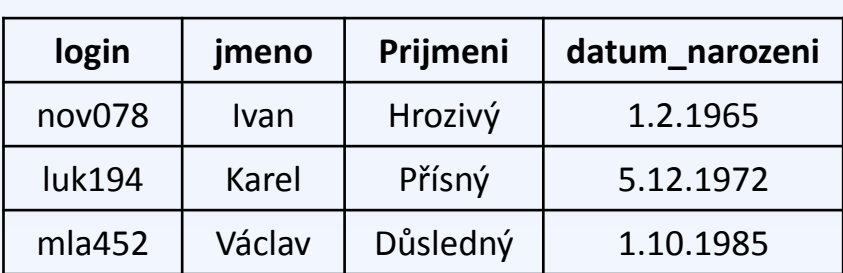

#### **Student**

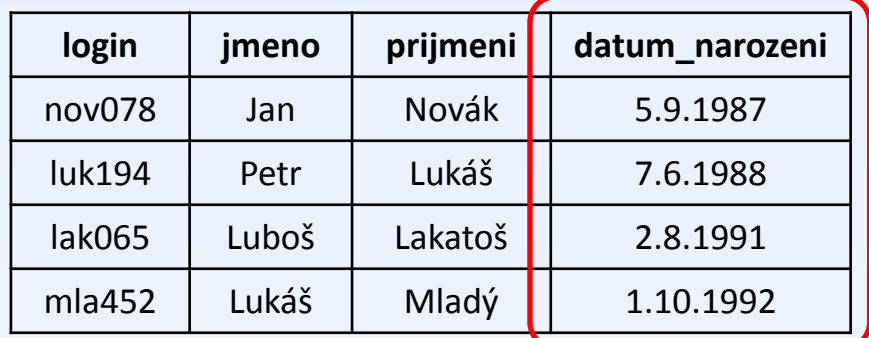

#### **Ucitel**

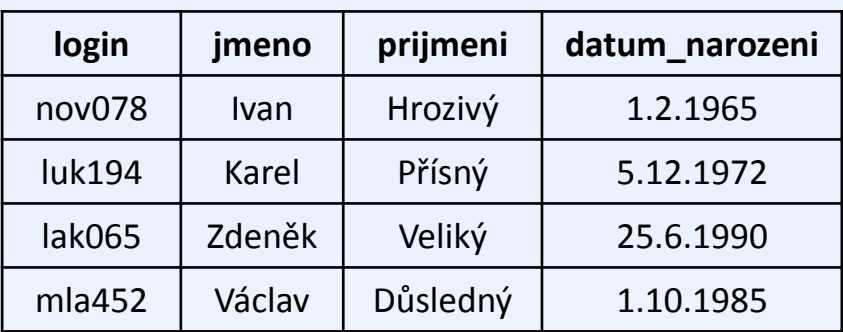

#### **SELECT** \*

#### **FROM** Ucitel

**WHERE** datum\_narozeni < **ALL**(**5.9.1987, 7.6.1988, 2.8.1991, 1.10.1992**)

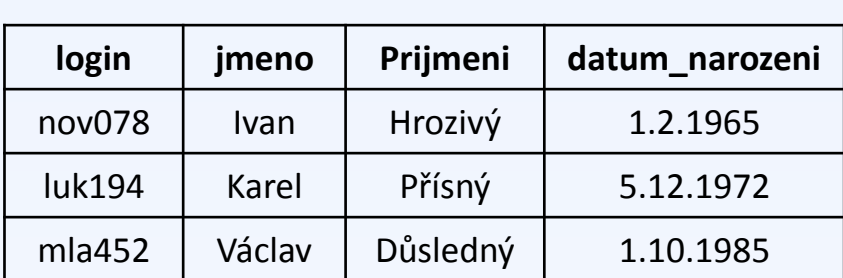

### **5. Příklad** – konstrukce **ANY** (SOME)

#### **Student**

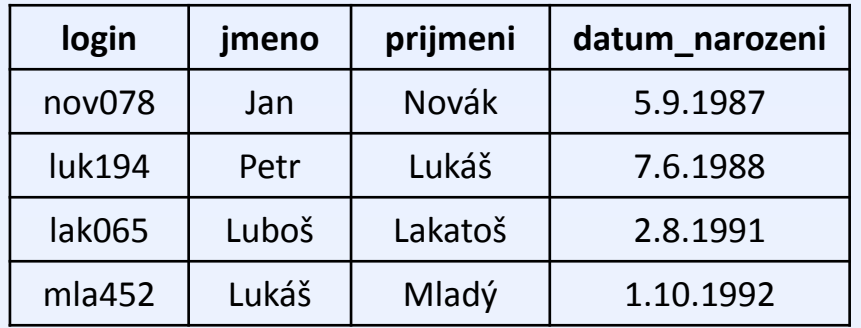

#### **Ucitel**

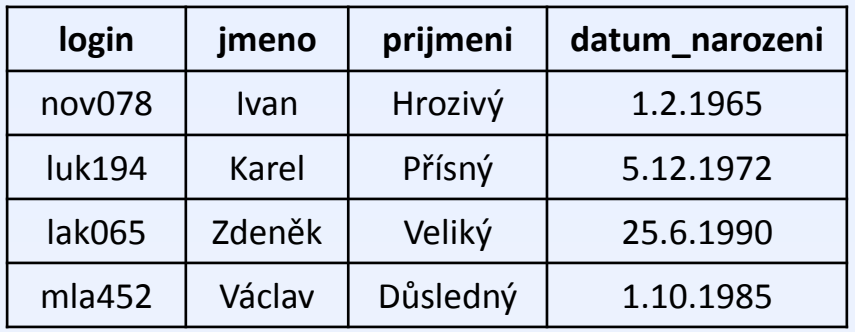

*Vyber studenty, kteří jsou starší než nějaký učitel*

#### **SELECT** \* **FROM** Student

**WHERE** datum\_narozeni < **ANY**(**SELECT** datum\_narozeni **FROM** Ucitel)

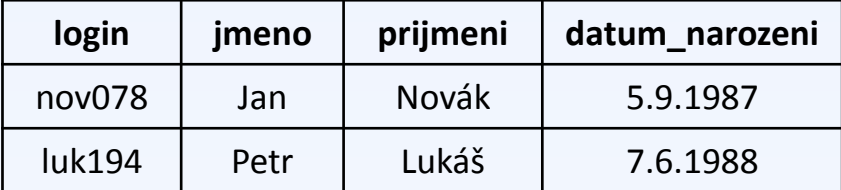

### **5. Příklad** – konstrukce **ANY** (SOME)

#### **Student**

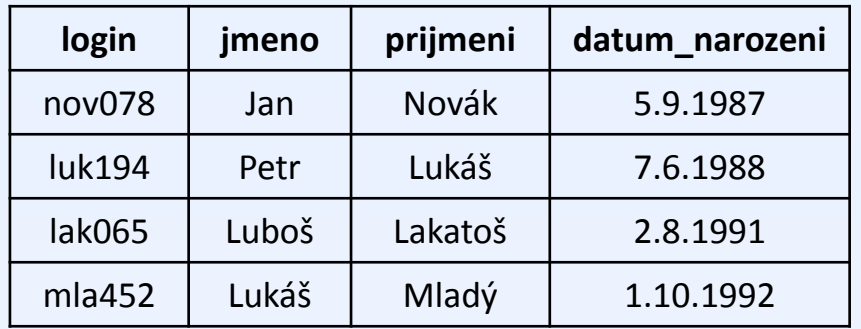

#### **Ucitel**

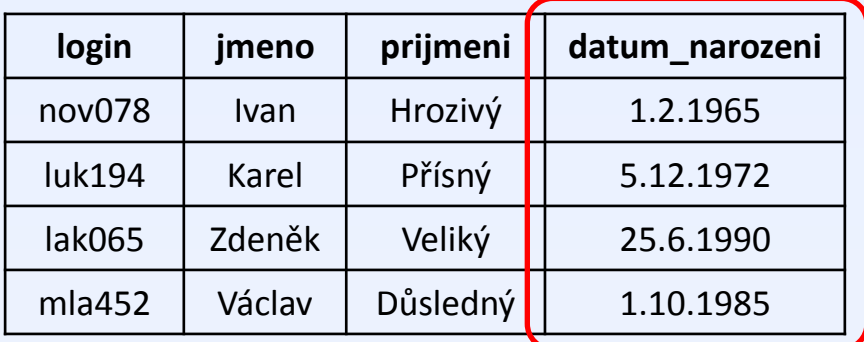

*Vyber studenty, kteří jsou starší než nějaký učitel*

#### **SELECT** \* **FROM** Student **WHERE** datum\_narozeni < **ANY**(**SELECT** datum\_narozeni **FROM** Ucitel)

**login jmeno prijmeni datum\_narozeni** nov078 Jan Novák 5.9.1987 luk194 Petr Lukáš | 7.6.1988

### **5. Příklad** – konstrukce **ANY** (SOME)

#### **Student**

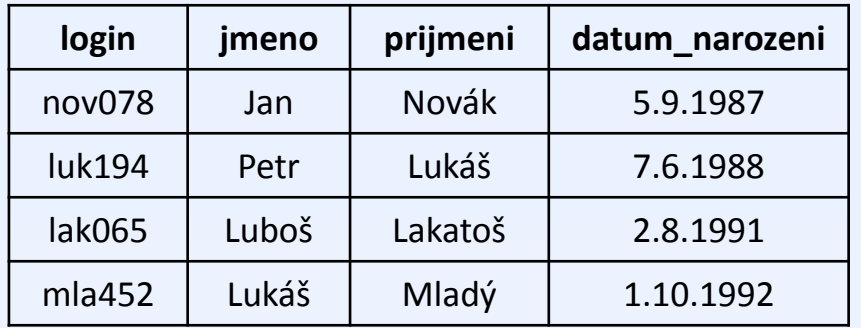

#### **Ucitel**

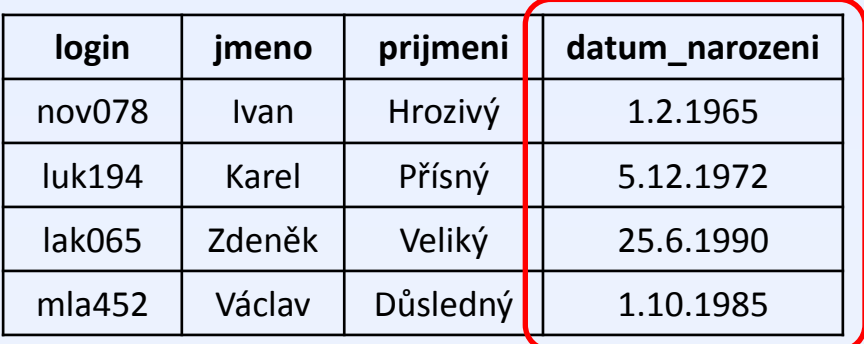

*Vyber studenty, kteří jsou starší než nějaký učitel*

#### **SELECT** \*

**FROM** Student

**WHERE** datum\_narozeni < **ANY**(**1.2.1965, 5.12.1972, 25.6.1990, 1.10.1985**)

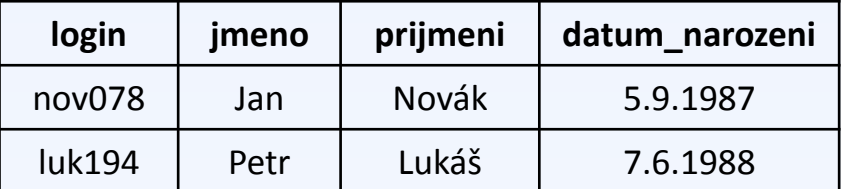

Shrnutí

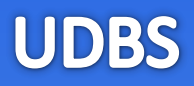

- **IN** Ptám se, zda hodnota atributu spadá do nějakého výčtu.
- **EXISTS** Test na existenci záznamu
- **ALL** Porovnání s výčtem hodnot, porovnání musí platit pro všechny hodnoty ve výčtu
- **ANY** Porovnání s výčtem hodnot, porovnání musí platit alespoň jednou

Shrnutí

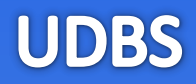

- Uvedené konstrukce se velmi často kombinují s použitím **poddotazu**.
- Pokud je vnitřní poddodtaz **nezávislý** na vnějším dotazu (tj. nenachází se tam žádná podmínka nebo výraz, který by se na vnější dotaz odkazoval), můžeme si představit vyhodnocení celého dotazu tak, že se **nejprve vyhodnotí vnitřek, potom vnějšek**.
- Pokud je vnitřní poddotaz **závislý**, musíme si vyhodnocení představit tak, že se **vnitřní dotaz provede pro každý** např. **testovaný záznam z dotazu vnějšího**.

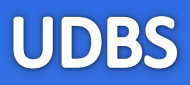

### [www.dbedu.cs.vsb.cz](http://www.dbedu.cs.vsb.cz/)

- Přihlášení přes **jednotný login** a **heslo**
- Vpravo sloupec -> *České kurzy* -> *UDBS*

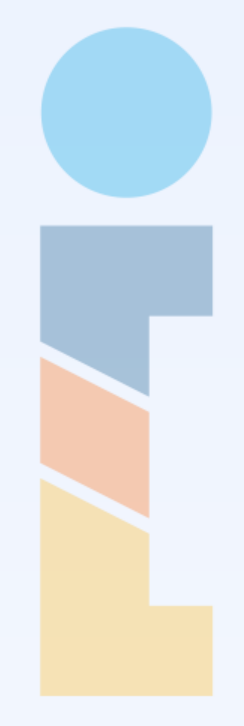